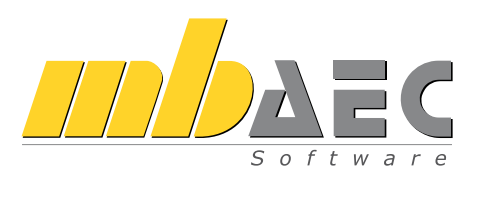

# Aluminium

BauStatik-Module nach DIN EN 1999

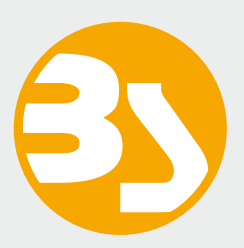

# BauStatik

### Die Dokument-orientierte Statik

Mit der mb-BauStatik steht Ihnen als Tragwerksplaner ein sehr leistungsfähiges und besonders umfangreiches Statik-Programmsystem zur Verfügung. Mit über 200 einzelnen Modulen haben Sie alle Bereiche der Tragwerksplanung wie z.B. Beton- und Stahlbetonbau, Grundbau, Holzbau, Stahlbau, Glasbau und Mauerwerksbau sicher im Griff.

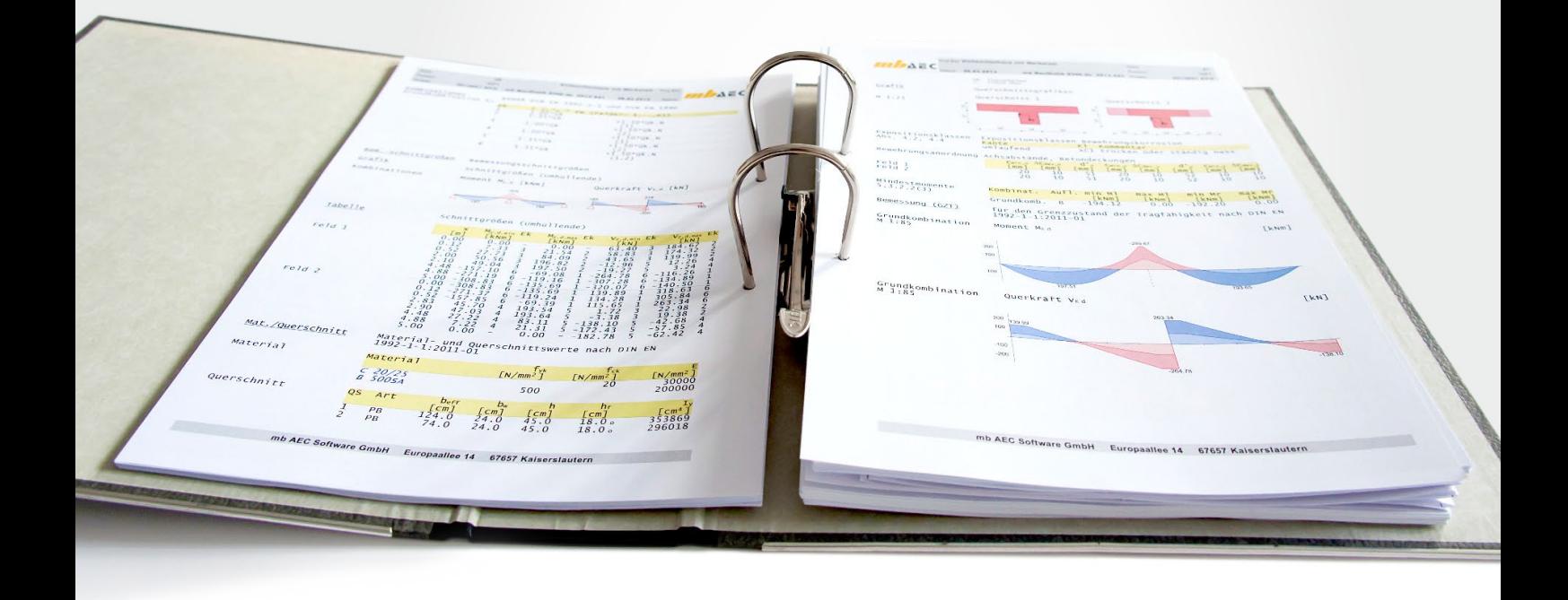

#### Die Dokument-orientierte Statik

Bei der Arbeit mit der mb-BauStatik steht das Statik-Dokument im Mittelpunkt. Von Beginn an gibt es ein Titelblatt und ein Inhaltsverzeichnis, in dem alle Positionen gelistet werden. Mit jeder Position wächst das Dokument. Textliche Anmerkungen, Skizzen, Bilder oder Pläne, die Sie darüber hinaus in der Statik benötigen, fügen Sie einfach an entsprechender Stelle im Dokument ein. Natürlich finden auch Bemessungsausgaben herstellerbezogener Spezialsoftware, individuelle Nachweisführungen oder Handrechnungen den Weg in Ihr Statik-Dokument.

#### Einfache intuitive Bedienung

Alle Module der mb-BauStatik sind dank der durchgängigen praxisorientierten Eingabe intuitiv anzuwenden und ermöglichen das schnelle Erstellen einer Positionsstatik. Die Ergebnisse erscheinen in klar strukturierten und prüffähigen Ausgaben, deren Umfang Sie gezielt an Ihren Bedarf anpassen können. Über das umfangreiche Fachwissen hinaus zeichnet sich die BauStatik durch eine Vielzahl von nützlichen Funktionen aus (z.B. Lastabtrag, Übernahme mit Korrekturverfolgung, etc.). Damit ist die BauStatik ein zeitsparendes Werkzeug, das Sie in Ihrer täglichen Arbeit nicht mehr missen möchten.

Hier werden alle Positionen gelistet. Per Drag&Drop lassen sich die Positionen sortieren und gruppieren, ein Doppelklick öffnet die Position zur Bearbeitung und im Kontextmenü lassen sich u.a. die Sichtbarkeit der Positionen im Dokument steuern oder Texte, Grafiken, Pläne einfügen.

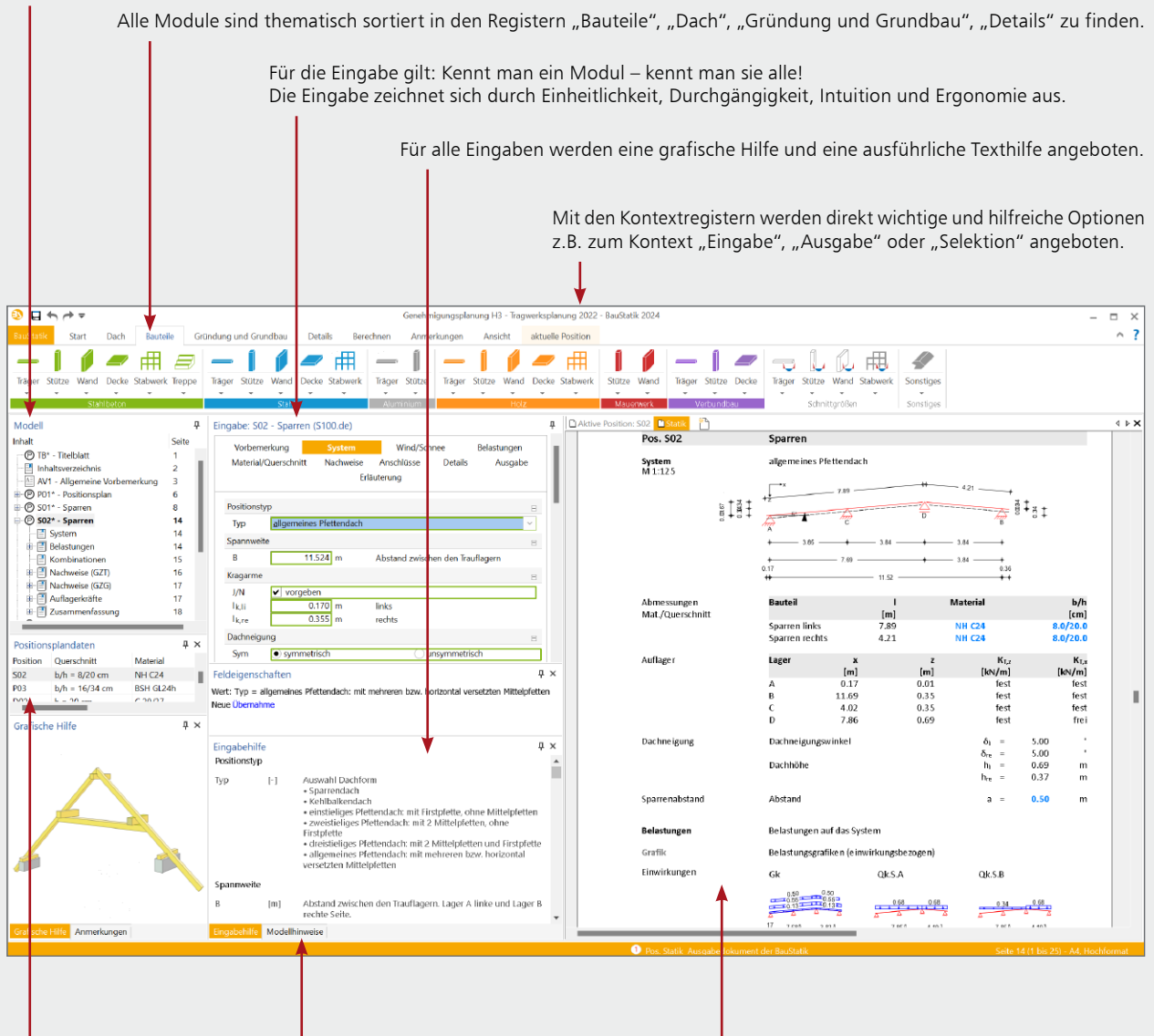

Mit jeder Berechnung werden Positionsplandaten erzeugt, z.B. Material, Ausnutzung und Querschnittsabmessungen.

In den Modellhinweisen werden Fehlermeldungen, Warnungen und Hinweise zu allen Positionen gelistet, um bei größeren Projekten den Überblick zu behalten.

Das vollständige Statik-Dokument, komplett mit Titelblatt und Inhaltsverzeichnis: Nach jeder Eingabe werden die Position und alle abhängigen Positionen neu berechnet und die Ergebnisse im Dokument aktualisiert. Das erfolgt unbemerkt im Hintergrund, so dass immer das Dokument zur Kontrolle und Navigation bereit steht.

#### Lastabtrag und Übernahme mit Korrekturverfolgung

Die BauStatik-Module stellen die Auflagerreaktionen als charakteristische Lastwerte je Einwirkung für jedes Lager bereit. Der Lastabtrag ermöglicht die Übernahme dieser Werte je Lager mit nur einem Klick. Daneben bietet die Übernahme von Einzelwerten für Lastordinaten sowie für geometrische Eingaben ein Höchstmaß an Flexibilität bei der intelligenten Verbindung von Positionen. Durch die Korrekturverfolgung ist sichergestellt, dass bei Änderungen alle betroffenen Positionen automatisch neu berechnet und bemessen werden. Dies spart besonders bei Änderungen viel Zeit und schafft Sicherheit.

#### Komfortable Statikabgabe und Nachtragsbearbeitung

Nachdem Sie alle Positionen dimensioniert, alle Vorbemerkungen, Skizzen und Pläne eingefügt und die Seitennummerierung an Ihre Vorstellungen angepasst haben, erzeugen Sie mit einem Klick einen Ausdruck oder eine PDF-Datei. In der Praxis werden nach der Abgabe einer Statik häufig Änderungen erforderlich. Auch hier bietet die BauStatik wertvolle Unterstützung. Auf der Basis der bereits abgegebenen Statik fügt die BauStatik alle Nachträge und Ergänzungen mit korrekt nummerierten Austausch- und Ergänzungsseiten ein, die auch im Inhaltsverzeichnis entsprechend ausgewiesen werden.

#### **Allgemeine Moduleigenschaften**

4

**Einwirkungen und Kombinationsbildung**

- zentrale Verwaltung der Einwirkungsdefinitionen Vorgabe von Einwirkungsmustern zur Steuerung der automatischen Kombinationsbildung
- Kombinationsbildung (automatisch / manuell) für die Nachweise im Grenzzustand der Tragfähigkeit, der Gebrauchstauglichkeit sowie für außergewöhnliche Bemessungssituationen (Anprall, Brand, Erdbeben, …)
- Kombinationsbildung (automatisch) für Orte im Norddeutschen Tiefland
- zentrale Verwaltung der Feuerwiderstandsklassen für Brandfall
- **Lastabtrag (mit Korrekturverfolgung)**

#### **Material**

- Festigkeitsklassen für den Aluminiumbau nach EC 9
- Festigkeitsklassen erweiterbar

#### **Ausgabe**

- leicht nachvollziehbar und prüffähig dank einheitlicher Kapitelstruktur (System, Belastungen, Schnittgrößen, Nachweise,…)
- schnelle Übersicht der geführten Nachweise und Ausnutzungen in der Zusammenfassung
- Kurz- und Langausgabe, doppelseitiger Druck, englische Ausgabe
- **Ausgabeumfang steuerbar und durch** eigene Texte und Grafiken erweiterbar

#### S325.de **Aluminium-Durchlaufträger, Querschnittsnachweise**

#### **499,- EUR**

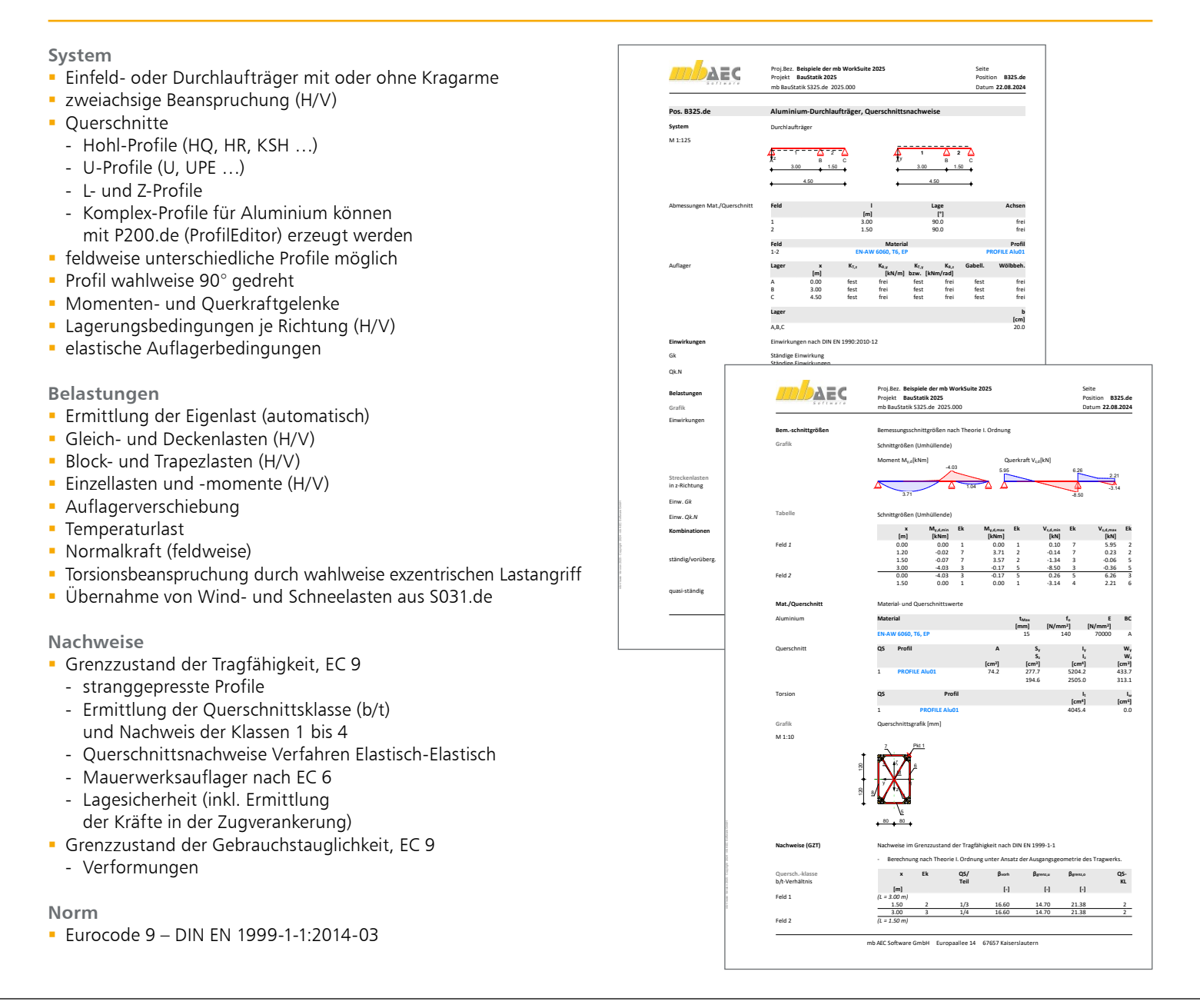

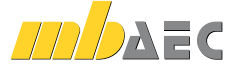

**System**

und

**Norm**

#### U355.de **Aluminium-Durchlaufträger, Querschnitts- und Stabilitätsnachweise**

#### **1.199,- EUR**

**BU355.de**

**BU355.de**

Seite Position Datum

**[mm] [N/mm2] [N/mm2]**

 $\begin{bmatrix} l_1 & l_2 \\ (cm^4) & (cm^6) \\ 42.2 & 92750.0 \end{bmatrix}$ 

Seite Position Datum

5

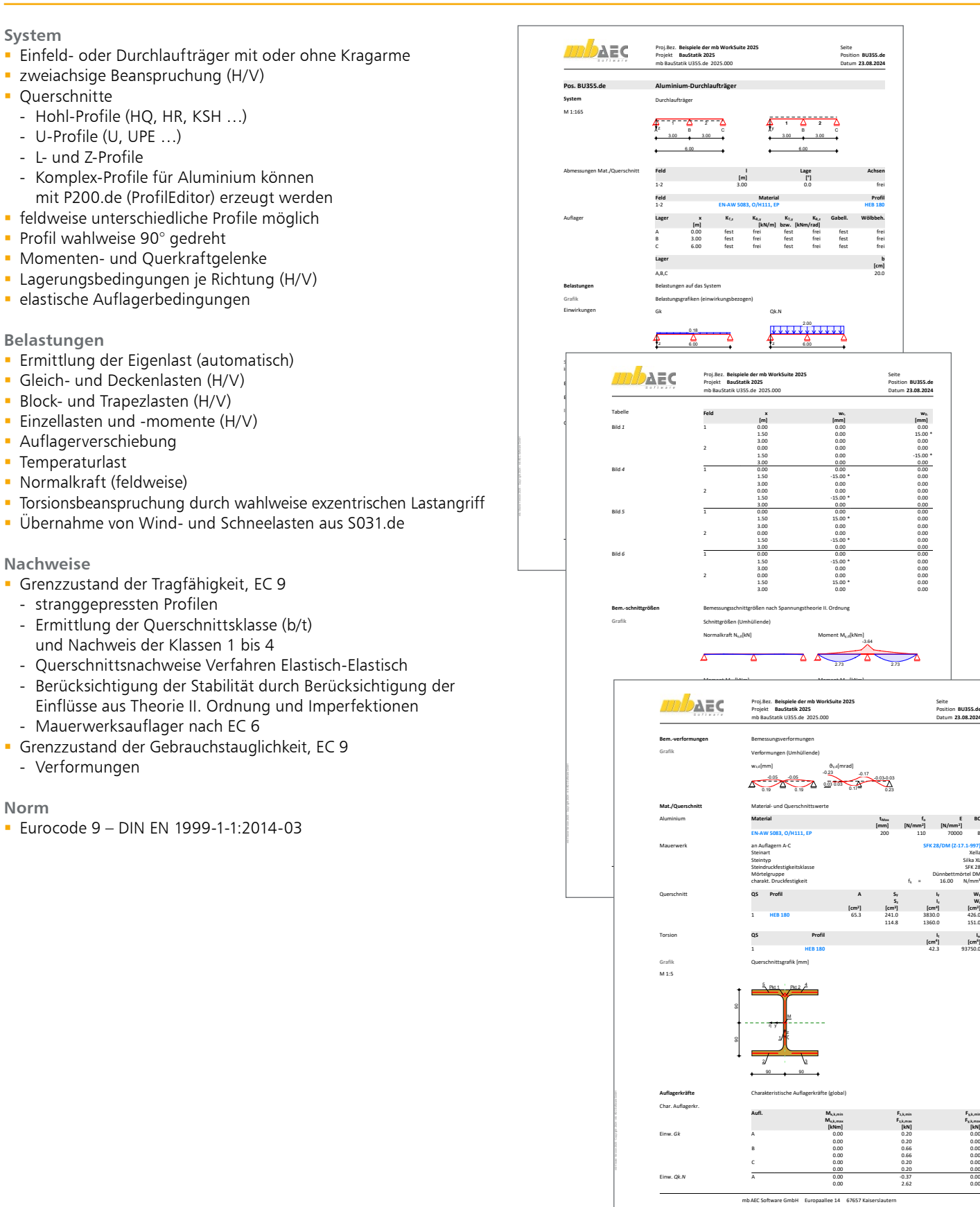

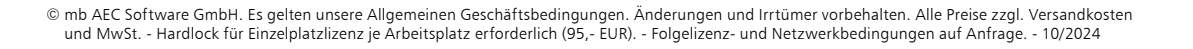

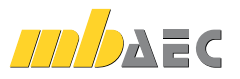

#### U408.de **Aluminium-Stütze**

#### **System**

6

- Krag- und Pendelstützen
- zweiachsige Beanspruchung (H/V)
- Querschnitte Hohl-Profile (HQ, HR, KSH ...) - I-Profile (HEA, HEB, HEC, HEM, IPE, IPEo, …)
	- Hohl-Profile (HQ, HR, KSH …)
	- U-Profile (U, UPE …)
	- T-Profile (T, TB, …)
	- L- und Z-Profile
	- Voll-Profile (FL, RD, VKT …)
	- Komplex-Profile für Aluminium können mit P200.de (ProfilEditor) erzeugt werden
- Auswahl Gabellager oder Wölbbehinderung möglich

#### **Material**

- Festigkeitsklassen für den Aluminiumbau nach EC 9
- **Festigkeitsklassen erweiterbar**

#### **Belastungen**

- **Ermittlung der Eigenlast (automatisch)**
- Normalkraft am Stützenkopf (zentrisch oder exzentrisch)
- horizontale Einzellasten am Stützenkopf (x- und y-Richtung)
- Biegemomente an Stützenkopf und -fuß (um x- und y-Achse)<br>• Übernahme von Windlasten aus S031 de
- Übernahme von Windlasten aus S031.de

#### **Nachweise**

- Grenzzustand der Tragfähigkeit, EC 9
	- stranggepresste Profile
	- Ermittlung der Querschnittsklasse (b/t)
	- und Nachweis der Klassen 1 bis 4
	- Querschnittsnachweise Verfahren Elastisch-Elastisch
	- Berücksichtigung der Stabilität durch Berücksichtigung der Einflüsse aus Theorie II. Ordnung und Imperfektionen
- Grenzzustand der Gebrauchstauglichkeit, EC 9
	- Verformungen

#### **Norm**

Eurocode 9 – DIN EN 1999-1-1:2014-03

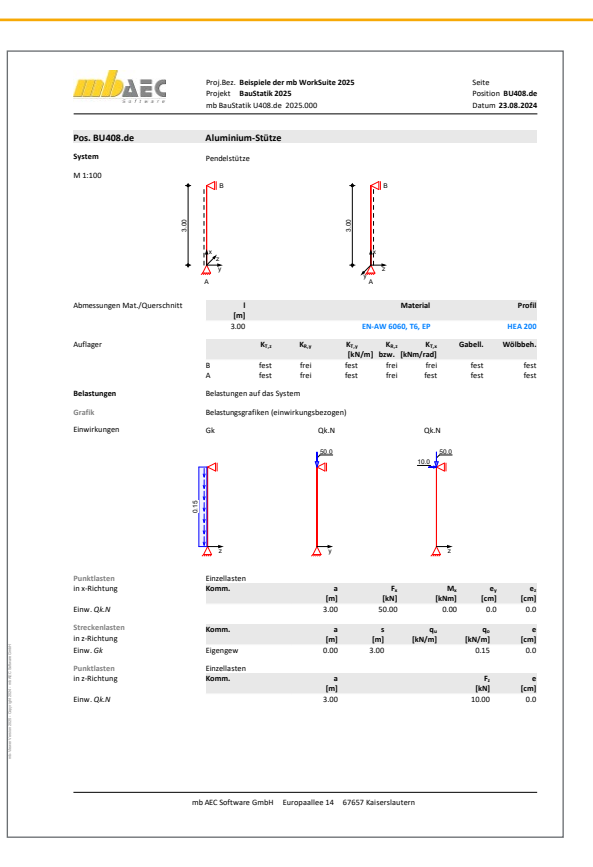

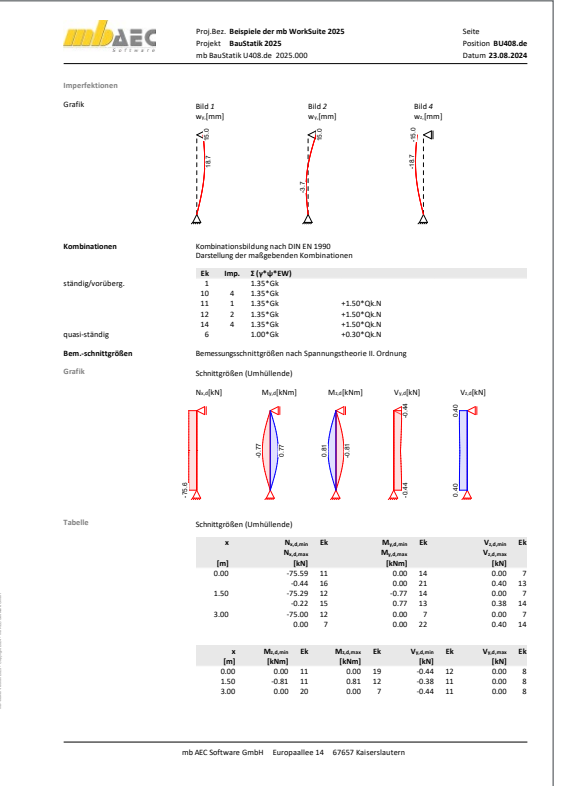

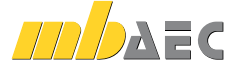

#### **1.199,- EUR**

#### P200.de **Aluminium-Profile erzeugen**

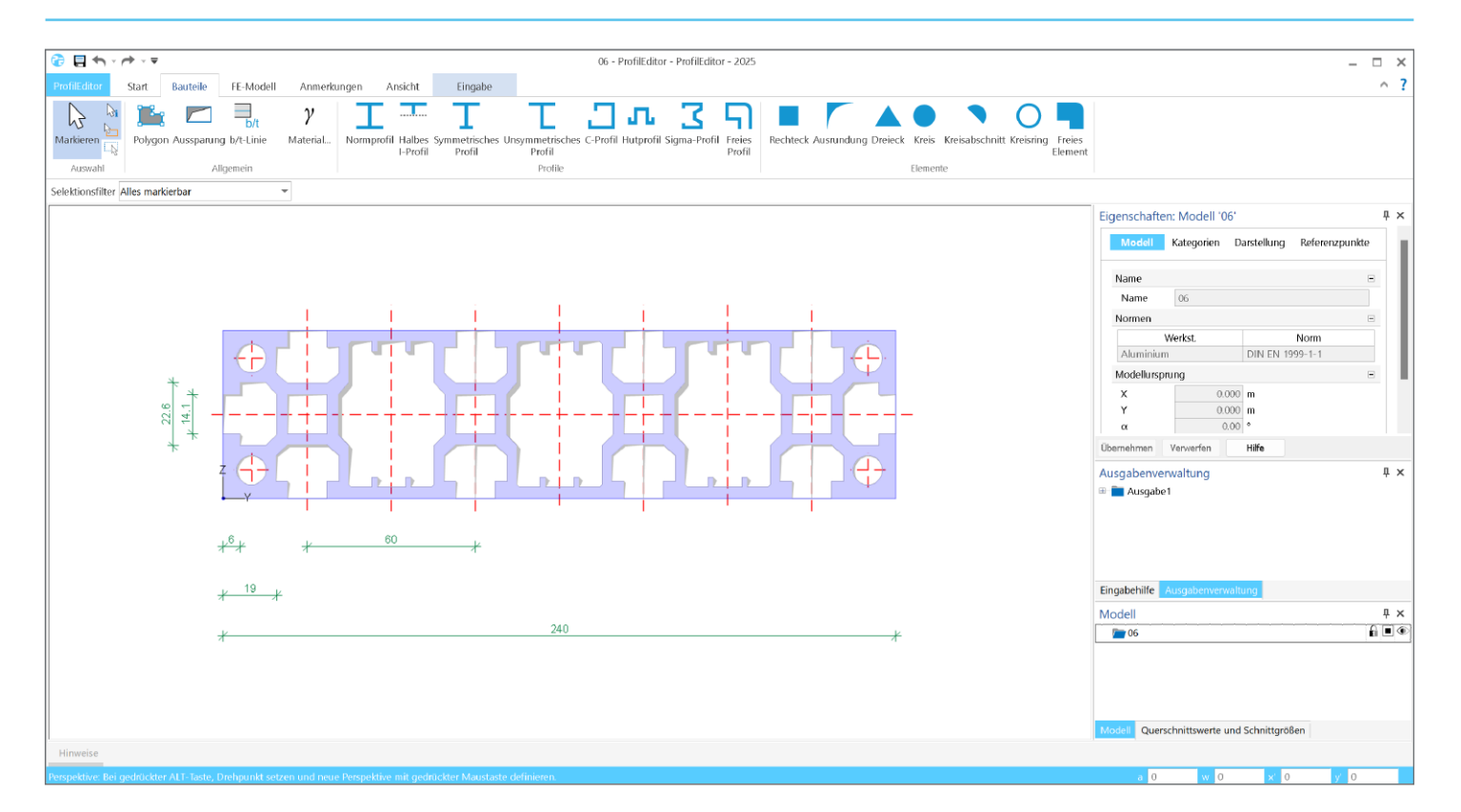

#### **Allgemein**

 Erzeugen beliebiger Profile für Aluminium-Nachweisund Berechnungsmodule

#### **Material**

- Festigkeitsklassen für den Aluminiumbau nach EC 9
- Festigkeitsklassen erweiterbar

#### **Eingabe**

- **Prositionsorientierte Eingabe inkl. Vorlagenkonzept**<br>**Eingabehilfen (Baster, DXF/DWG-Folie, PDF, Bilddat**
- Eingabehilfen (Raster, DXF/DWG-Folie, PDF, Bilddateien) und Hilfsobjekte (Hilfslinie, Hilfstext, Maßlinie, etc.)
- Klassifizierung der Querschnittsteile (ausgesteift und nicht ausgesteift)
- Vorgabe der b/t-Linien

#### **Ergebnisse**

- geometrische Querschnittswerte, die auf der Hypothese der ebenen Querschnitte basieren:
	- Trägheitsmomente und -radien
- Widerstandsmomente
- Speichern von Komplexprofilen in die Projekt-Stammdaten

#### **Norm**

Eurocode 9 – DIN EN 1999-1-1:2014-03

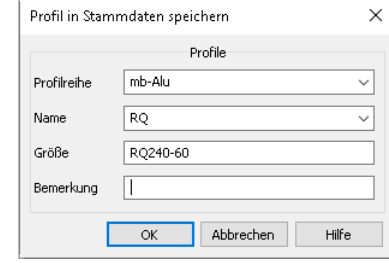

**0,- EUR**

7

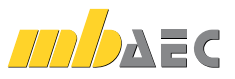

## BauStatik – die Softwarelösung für die Tragwerksplanung

#### BauStatik, die "Dokumentorientierte Statik"

Die "Dokument-orientierte Statik" besteht aus über 200 Modulen. Die Module können in Paketen, aber auch einzeln erworben werden. Dadurch können bereits vorhandene Module jederzeit individuell ergänzt werden.

© mb AEC Software GmbH. Änderungen und Irrtümer vorbehalten. Es gelten unsere Allg. Geschäftsbedingungen.

Betriebssysteme: • Windows 10 (22H2, 64-Bit)

• Windows 11 (23H2, 64-Bit) • Windows Server 2022 (21H2) mit Windows Terminalserver

Alle Preise zzgl. Versandkosten und ges. MwSt. Hardlock für Einzelplatzlizenz je Arbeitsplatz erforderlich (95,- EUR). Folgelizenz- und Netzwerkbedingungen auf Anfrage.

### Bestellung

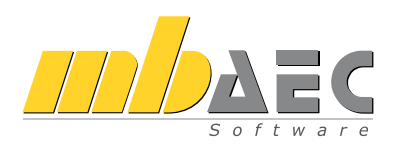

#### Bitte Zutreffendes ankreuzen:

#### **Bestellung**

Hardlock-Nr. *(falls vorhanden)*

Ich wünsche eine persönliche Beratung und bitte um Rückruf.

Ich bitte um Zusendung von Informationsmaterial.

#### Standard-Pakete

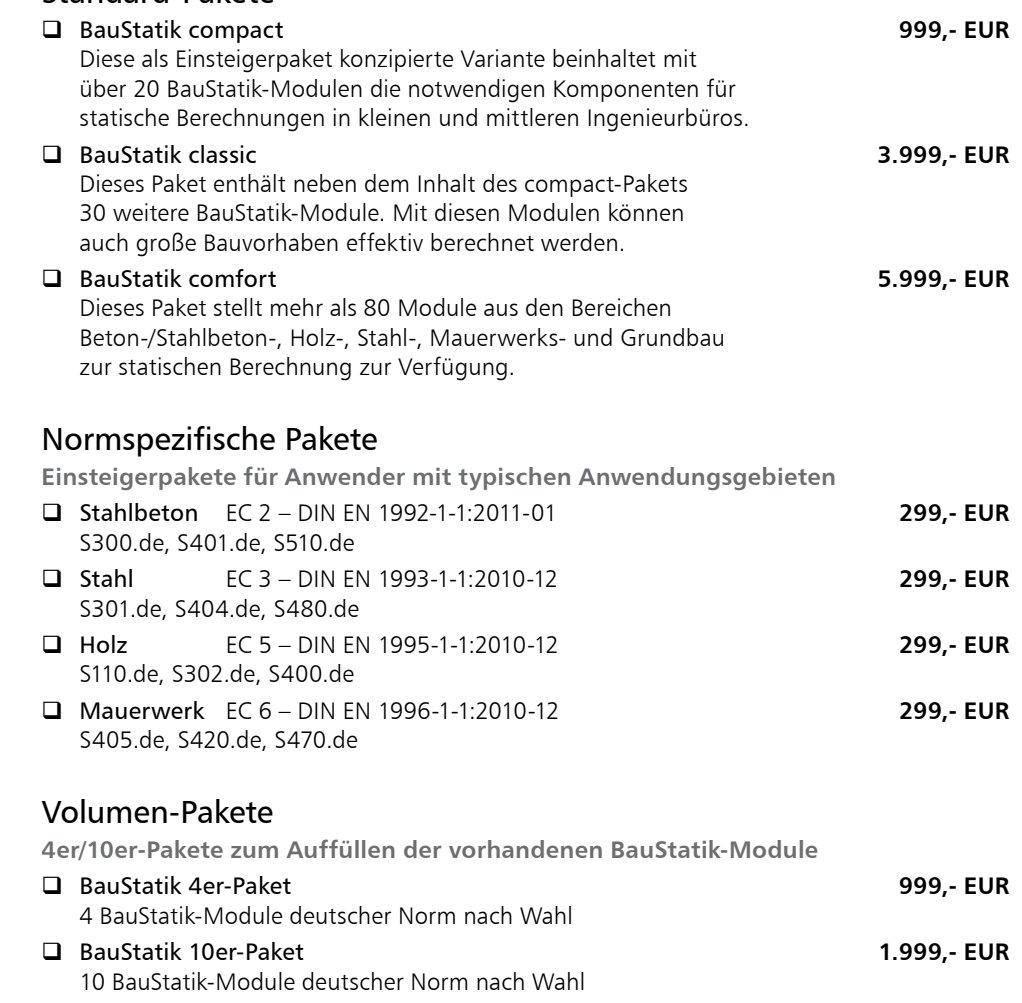

Weitere Module und Pakete (auch nach den Nationalen Anwendungsdokumenten Österreichs, Italiens, Großbritanniens und der Schweiz) finden Sie in unserer aktuellen Preisliste unter www.mbaec.de

**Antwort an mb AEC Software GmbH, Europaallee 14, 67657 Kaiserslautern Telefon: 0631 550999-11, Fax: 0631 550999-20, Internet: www.mbaec.de**

## E-Mail: info@mbaec.de

Absender:

Firma Kunden-Nr. *(falls vorhanden)*

 $\mathcal{L}_\text{max} = \mathcal{L}_\text{max} = \mathcal{$ Vorname, Name

Straße, Hausnummer *(ggf. App.-Nr., etc.)*

 $\mathcal{L}_\text{max}$ PLZ/Ort

Telefon/Fax

 $\mathcal{L}_\text{max}$ E-Mail